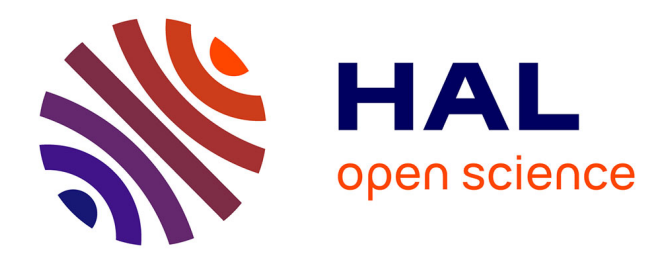

## **Remote access to ACNUC nucleotide and protein sequence databases at PBIL**

Manolo Gouy, Stephane Delmotte

## **To cite this version:**

Manolo Gouy, Stephane Delmotte. Remote access to ACNUC nucleotide and protein sequence databases at PBIL. Biochimie, 2008, 90 (4), pp.555-562. 10.1016/j.biochi.2007.07.003. hal-00428117

## **HAL Id: hal-00428117 <https://hal.science/hal-00428117>**

Submitted on 1 Oct 2021

**HAL** is a multi-disciplinary open access archive for the deposit and dissemination of scientific research documents, whether they are published or not. The documents may come from teaching and research institutions in France or abroad, or from public or private research centers.

L'archive ouverte pluridisciplinaire **HAL**, est destinée au dépôt et à la diffusion de documents scientifiques de niveau recherche, publiés ou non, émanant des établissements d'enseignement et de recherche français ou étrangers, des laboratoires publics ou privés.

## Remote access to ACNUC nucleotide and protein sequence databases at PBIL Manolo Gouv<sup>\*1</sup> and Stéphane Delmotte<sup>1</sup>

<sup>1</sup>Laboratoire de Biométrie et Biologie Evolutive ; UMR CNRS 5558 ; Université de Lyon ; Université Lyon 1 ; 43 Boulevard du 11 Novembre 1918, 69622 Villeurbanne Cedex, France \* Corresponding author: Manolo Gouy; Tel: +33 4 72 43 12 87; Fax: +33 4 72 43 13 88; mgouy@biomserv.univ-lyon1.fr

#### **Abstract**

The ACNUC biological sequence database system provides powerful and fast query and extraction capabilities to a variety of nucleotide and protein sequence databases. The collection of ACNUC databases served by the Pôle Bio-Informatique Lyonnais includes the EMBL, GenBank, RefSeq and UniProt nucleotide and protein sequence databases and a series of other sequence databases that support comparative genomics analyses: HOVERGEN and HOGENOM containing families of homologous protein–coding genes from vertebrate and prokaryotic genomes, respectively; Ensembl and Genome Reviews for analyses of prokaryotic and of selected eukaryotic genomes. This report describes the main features of the ACNUC system and the access to ACNUC databases from any internet-connected computer. Such access was made possible by the definition of a remote ACNUC access protocol and the implementation of Application Programming Interfaces between the C, Python and R languages and this communication protocol. Two retrieval programs for ACNUC databases, Query\_win, with a graphical user interface and raa\_query, with a command line interface, are also described. Altogether, these bioinformatics tools provide users with either ready-to-use means of querying remote sequence databases through a variety of selection criteria, or a simple way to endow application programs with an extensive access to these databases. Remote access to ACNUC databases is open to all and fully documented (http://pbil.univlyon1.fr/databases/acnuc/acnuc.html).

**Keywords**: ACNUC; bioinformatics; nucleotide sequence database; database retrieval.

**Abbreviations**: Application Programming Interface (API); European Bioinformatics Institute (EBI); National Center for Biotechnology Information (NCBI); Pôle Bio-Informatique Lyonnais (PBIL).

## 1. **Introduction**

Nucleotide and protein sequence databases are key resources for today's biological sciences. Generalist databases (EMBL, GenBank, UniProt) gather all public biological sequence data. In addition, a number of more specialized databases have been constructed by various institutions and laboratories that supplement the annotations present in generalist databases or organize data differently, for example by grouping homologous sequences, or by presenting uninterrupted sequences at the chromosome scale. All of these databases can be queried using a web browser connected to various web sites, including EBI, NCBI, ExPASy. Several programmable interfaces for more elaborate uses than what is possible through a browser are also available (e.g., Entrez's E-Utilities [1]). However, accessing collectively all of these resources is often a difficult task because each tends to require specific software tools. A conspicuous exception to this difficulty is the SRS system, which provides a unified model and interface to hundreds of databases [2]. We present here a simple and efficient bioinformatics resource that both structures a variety of sequence databases in a single model, the ACNUC model, and allows very fast access to all of them using the same software tools from any internet-connected computer. Remote access to ACNUC databases is open to all and fully documented (http://pbil.univ-lyon1.fr/databases/acnuc/acnuc.html).

#### **2. Results**

### *2.1 Logical and physical structures*

The ACNUC biological sequence database system has been designed in order to allow most structured fields of sequence annotations to be used as potential entry points in the database and to be combined in complex queries (Fig. 1). A single database model was conceived to accommodate both nucleotide and protein sequences and the three flat file formats they use, namely the EMBL, UniProt and GenBank formats. Nucleotide sequences generally contain regions having markedly distinct biological function (e.g., protein coding regions, introns, transposable elements, regulatory elements, untranscribed regions). The ACNUC nucleotide database structure was therefore organized around two major entities, parent sequences and sub-sequences. Parent sequences are contiguous pieces of sequenced DNA; sub-sequences are fragments, or series of fragments, of one or more parent sequences or of their complementary strands, that have a defined biological function (e.g., proteincoding region, ribosomal RNA gene). Sub-sequences thus model the organization of the genetic information encoded in a nucleotide sequence and allow direct access to sequence fragments of a given function. Practically, sub-sequences are created by entries of sequence

feature tables. The list of feature keys that create a sub-sequence is a parameter of an ACNUC database. For the large, generalist databases EMBL and GenBank this list is currently set to CDS, rRNA, tRNA, snRNA, scRNA and misc\_RNA, that is, to regions that encode proteins and structural RNAs. Other ACNUC databases may create sub-sequences differently. In HOVERGEN and HOGENOM, two databases of homologous protein-coding genes that use the ACNUC system (see 2.3 below), the list of sub-sequence-creating feature keys contains in addition 5'NCR, 3'NCR, 5'INT, INT\_INT, and 3'INT, to allow direct access to 5' and 3' non coding transcribed regions and to introns, divided in first, internal and last introns. Each subsequence is given a name obtained by adding an extension to the name of the parent sequence whose feature table creates it. The extension uses the value of the '/gene=' feature qualifier when present or is automatically generated when absent (Fig. 1). Sub-sequences are not implemented in the ACNUC protein sequence database model.

ACNUC retrieval criteria match either parent or sub-sequences depending on whether a criterion value applies to all of a parent sequence or to a specific sub-sequence. For example, taxonomic criteria operate at the parent sequence level; keywords generally operate at the sub-sequence level because they apply to a specific feature entry; the ACNUC 'type' criterion allows specifying a desired feature table key, CDS for example, directs the query to the sub-sequence level and matches only sub-sequences associated to the specified feature key.

Several pieces of information occur in diverse parts of sequence annotations besides KW/KEYWORD lines, which can adequately be modelled as sequence keywords. For example, the value of the /EC\_number= feature qualifier fits as a keyword attached to the subsequence created by the corresponding feature key. Table I describes all additional keywords that ACNUC databases attach to parent or sub-sequences. In UniProt, DE lines are both information-rich and loosely structured. ACNUC indexing extracts from these lines several keywords, each attached to the processed sequence (Fig. 2).

ACNUC databases contain two tree structures. Species names are tree-organized according to the biological classification of species developed by the National Center for Biotechnology Information (NCBI) [1]. Taxa of any level can thus be used as selection criteria. Keywords are also tree organized, but in a very sparse way, that is, the depth of the keyword tree rarely exceeds two, and only a small number of keywords get assigned a parent tree node. This feature allows to logically connect series of keywords sharing a common property. Table I lists all such cases. For example, the ACNUC indexing procedure creates for each Enzyme Commission number a keyword placed in the keyword tree under parent node

'EC\_NUMBERS' and links it to all corresponding sequences. The query language (see below) can thus be used to list all EC number keywords attached to a protein. The ACNUC logical structure has been previously presented [3] and has remained unchanged.

An *ad hoc* physical structure was defined to implement the ACNUC logical structure. This structure is in essence as previously presented [3], although several changes were applied to accommodate the huge size increase of sequence databases since 1985. ACNUC databases are now implemented through 14 index files that supplement the flat files distributed by the database producing institutions, e.g., the European Bioinformatics Institute (EBI) for EMBL and UniProt, the National Center for Biotechnology Information (NCBI) for GenBank. ACNUC index files are efficient in terms of volume: they account for 7 % of the volume of the EMBL nucleotide sequence database and for 27 % of the smaller and with higher annotation/sequence ratio UniProt protein sequence database. This structure has been highly used for a number of years and has proven to perform well in terms of query possibilities and data access speed. The structure of index files, useful for advanced uses of ACNUC Application Programming Interfaces, is fully documented (http://pbil.univlyon1.fr/databases/acnuc/structure.html).

## *2.2 The ACNUC query language*

The ACNUC query language allows expression and logical combination of retrieval criteria to elaborate arbitrarily complex queries. Each query creates the list of all matching database elements. Most retrieval criteria produce lists of sequences, but the query language also allows creation of lists of taxa and of keywords. Each list is given a name, either automatically or by the user. The query language allows handling a large number of lists, each of any size. The full series of ACNUC retrieval criteria appears in Table II.

Query language operators (Table III) are used to logically combine elementary retrieval criteria, and to derive useful lists of taxa or of keywords from sequence lists or vice versa. Parentheses are used to specify operator ranges. Three operators (AND, OR, NOT) can, in rare instances, be ambiguous because they can also occur within valid criterion values; bracketing elementary selection criteria between double quotes is used to solve these ambiguities. For example,

"sp=Beak and feather disease virus" and "au=ritchie" specifies which 'and' belongs to a criterion value and which one is an operator. The query language is case insensitive, except where filenames occur.

## *2.3 Publicly available ACNUC sequence databases*

The collection of ACNUC databases served by the Pôle Bio-Informatique Lyonnais (PBIL) [4] includes the EMBL [5], GenBank [6], RefSeq [7], Genome Reviews [8] and UniProt [9] nucleotide and protein sequence databases, and other sequence databases that support comparative genomics analyses: HOVERGEN [10] and HOGENOM [11] containing families of homologous protein–coding genes from vertebrate and prokaryotic genomes, respectively; Ensembl [12] for analyses of selected eukaryotic genomes. The 'Whole Genome Shotgun' section of the EMBL sequence library is served as a distinct ACNUC database due to its extremely large size. All of these are structured following the single data model described above; the software tools described below can query all of them. The EMBL and GenBank generalist nucleotide sequence databases are indexed at each full release and nightly supplemented with updates distributed by the EBI and the NCBI. UniProt is weekly updated, that is, as often as possible. Ensembl is indexed at each full release. The PBIL aims at delivering yearly releases of HOVERGEN and HOGENOM, databases requiring very large computation for each release. Other databases (e.g., RefSeq) do not have a fixed updating policy at PBIL.

#### *2.4 Architecture of the client/server system*

Network access to ACNUC databases has been achieved by the definition and implementation of a remote ACNUC access protocol that governs information exchanges between the PBIL and remote clients. This protocol uses a TCP-IP socket connection to a server running at PBIL and makes retrieval operations to the above described collection of ACNUC databases possible, with usual academic internet connections, at a speed very close to that obtained when locally working. Therefore, any internet-connected computer can run as an ACNUC client. The remote ACNUC server can simultaneously handle several clients querying the same or distinct databases. A series of commands and their arguments were defined that allow 1) database opening, 2) query execution, 3) annotation and sequence display, 4) annotation, species and keywords browsing, and 5) sequence extraction. The protocol also allows clients to receive the list of served databases and to password-protect any database with a challenge-reply encryption mechanism that does not transfer password data on the network. The sequence extraction command can optionally send all data in gzipcompressed format to increase transfer speed. Several potentially time-consuming operations have been defined as client-interruptible, a useful property for implementation of the remote

ACNUC retrieval programs described below. The server software, a single C program, can also be installed on any UNIX system that would serve copies of PBIL's ACNUC databases. The remote ACNUC access protocol is documented (http://pbil.univ-

lyon1.fr/databases/acnuc/ remote\_acnuc.html). All bioinformatics resources presented below make use of this protocol.

### *2.5 The Query\_win and raa\_query retrieval programs*

Two client ACNUC retrieval programs have been developed. Query\_win uses the Vibrant toolkit [13] to perform remote ACNUC retrieval operations with a graphical user interface; raa\_query performs the same operations with a line interface, and is therefore useful in a scripting context, possibly to repeatedly execute fixed retrieval operations. The Query\_win program is freely available as executable files for the five most common computer operating systems (http://pbil.univ-lyon1.fr/software/query\_win.html). In all cases, a single program is installed, so that remote ACNUC access can be started in a few seconds. The raa\_query program, written in standard C, is portable to most computers from its freely available source code and is also available as an MSWindows executable program (http://pbil.univ-lyon1.fr/software/query.html). Both programs provide extensive on-line help. The rest of this section describes several Query\_win capabilities, all equally possible with the non-graphical raa\_query program.

Program Query\_win first displays the list of available ACNUC databases and waits for its user to select one (Fig. 3). The major program display is shown in Fig. 4. A species tree browser (menu Browse) facilitates identification of taxonomic names of any level among the over 400,000 names of the species classification. A keywords browser allows pattern matching through the very large keyword lists of sequence databases. Selected sequence data can be extracted to local files in either flat, FASTA or text formats. Five kinds of sequence extractions are possible: 1) selected parent or sub-sequences; 2) protein translation of selected protein-coding sub-sequences using all genetic code and initiation codon information present in annotations; 3) any region flanking the start or the end of selected sub-sequences by specifying coordinates whose meaning is relative to sub-sequence endpoints; 4) any feature key from the feature tables of selected parent sequences; 5) combination of the last two operations to extract regions flanking the endpoints of any feature key. In addition to retrieval criteria presented above, sequence lists can be further refined by pattern matching in userspecified annotation items. A user could, for example, refine a previously defined sequence list by retaining only sequences containing the string '/tissue\_type="liver' in the 'source'

items of their feature tables, or only those containing 'IFREMER' in their RL annotation lines.

### *2.6 The C, Python and R Application Programming Interfaces*

The remote ACNUC access protocol has been interfaced with three programming languages, C, Python, and the widely used statistical computing environment R [14]. These language bindings provide application programmers with a simple, complete and fast network access to biological sequence databases. In the C binding, all network operations are handled within the API, so that programming can be conceptually done as if querying a local database. The Python binding was written on top of the C API, to achieve the same effect, and to provide identical capabilities. Both APIs are usable after downloading a single archive file, are fully documented (http://pbil.univ-lyon1.fr/databases/acnuc/raa\_acnuc.html, http://pbil.univ-lyon1.fr/cgi-bin/raapythonhelp.csh) and provide all querying, extraction, and browsing capabilities of the ACNUC database model. The Query win and raa query retrieval programs use indeed the C API. Fig. 5 gives a simple example of remote ACNUC access with the C API. The C binding also allows concurrent access to several databases, say EMBL and UniProt, although queries operate on a single database at a time.

An R package called seqinR that offers a number of tools for statistical and evolutionary analyses of nucleotide sequences and also access to sequence databases was recently published [15, 16]. This last feature was implemented through use of the remote ACNUC access protocol. In terms of sequence database access, seqinR noticeably contains functions that perform all ACNUC queries (except those involving local file names), that extract through the network annotation and primary sequence data from matching database sequences, and that convert these into R objects suitable for analyses by other functions of the large collection of R packages.

## **3. Discussion**

Access to ACNUC databases has long been possible in two ways, remotely with the WWW-QUERY web resource [17], and locally at the PBIL, with functionalities identical to that of Query win and of the C API described above. Local access has also been used in various laboratories after full copying of PBIL's ACNUC databases. The bioinformatics tools introduced here allow access to all ACNUC databases from any internet computer with the same capabilities as, and a speed very similar to what is possible through local access. Heavy

copy operations of full databases from PBIL to client laboratories have thus become unnecessary without loss of function. Programs Query\_win and raa\_query allow extended retrieval operations in comparison to what is possible through the browser-based WWW-QUERY tool. These include all feature table-based extractions, and annotation, keyword, and taxon pattern-matching operations. These tools are also much better suited to simultaneously handle several potentially large sequence lists. Query win can also be used essentially as easily as a web browser connected to NCBI, EBI, or PBIL web sites to access sequence databases through elementary retrieval criteria because it offers extremely fast access to relevant sequences from any accession number, keyword, author name, or species starting point. The only requirement is to download once the Query\_win executable file.

An important feature of the ACNUC model is its coverage of the three major models of biological sequence databases, EMBL, GenBank, and UniProt. The remote ACNUC access thus differs from what is offered by the Entrez system [18], which does not cover EBIspecific resources, e.g., Ensembl and Genome Reviews.

Nightly updates of the EMBL and GenBank databases, and weekly for UniProt, ensure that remote ACNUC users always access comprehensive sequence data sets. Noticeably, these updates are performed at PBIL without service interruptions.

The remote ACNUC access covers fewer databases than the SRS system [2], which is remarkable by the number of databases that it can index and query. However, the SRS system is rather complex in its usage, is limited by the time required to index data volumes of the size of today's nucleotide databases, and has presently uncertain long-term commercial support.

For a single database, the remote ACNUC access protocol is comparable in retrieval capacity to Entrez's E-utilities [1] and to SRS. Access to PBIL's ACNUC databases is thus an alternative possibility opened to developers of sequence analysis software who can use the C, Python, or R bindings presented here. Users of other languages can also access ACNUC databases because the remote ACNUC access protocol is usable by any language able to open TCP-IP sockets; e.g., Perl scripts are currently employed at PBIL to access ACNUC databases. Importantly, the seqinR package [16] that interfaces the wide collection of R packages for statistical analyses with all of ACNUC databases is unique among bioinformatics tools for remote sequence database access.

## **Acknowledgements**

We thank Delphine Charif and Jean R. Lobry for development of the R interface to the remote ACNUC access protocol.

## **References**

- [1] Wheeler D.L., Barrett T., Benson D.A., Bryant S.H., Canese K., Chetvernin V., Church D.M., DiCuccio M., Edgar R., Federhen S., Geer L.Y., Kapustin Y., Khovayko O., Landsman D., Lipman D.J., Madden T.L., Maglott D.R., Ostell J., Miller V., Pruitt K.D., Schuler G.D., Sequeira E., Sherry S.T., Sirotkin K., Souvorov A., Starchenko G., Tatusov R.L., Tatusova T.A., Wagner L., Yaschenko E., Database resources of the National Center for Biotechnology Information, Nucleic Acids Research 35 (2007) D5-D12.
- [2] Etzold T., Ulyanov A., Argos P., SRS: information retrieval system for molecular biology data banks, Methods Enzymology 266 (1996) 114-128.
- [3] Gouy M., Gautier C., Attimonelli M., Lanave C., di Paola G., ACNUC--a portable retrieval system for nucleic acid sequence databases: logical and physical designs and usage, Computer Applications Biosciences 1 (1985) 167-172.
- [4] Perrière G., Combet C., Penel S., Blanchet C., Thioulouse J., Geourjon C., Grassot J., Charavay C., Gouy M., Duret L., Deleage G., Integrated databanks access and sequence/structure analysis services at the PBIL, Nucleic Acids Res. 31 (2003) 3393-3399.
- [5] Kulikova T., Akhtar R., Aldebert P., Althorpe N., Andersson M., Baldwin A., Bates K., Bhattacharyya S., Bower L., Browne P., Castro M., Cochrane G., Duggan K., Eberhardt R., Faruque N., Hoad G., Kanz C., Lee C., Leinonen R., Lin Q., Lombard V., Lopez R., Lorenc D., McWilliam H., Mukherjee G., Nardone F., Garcia-Pastor M.P., Plaister S., Sobhany S., Stoehr P., Vaughan R., Wu D., Zhu W., Apweiler R., EMBL Nucleotide Sequence Database in 2006, Nucleic Acids Res. 35 (2007) D16-D20.
- [6] Benson D.A., Karsch-Mizrachi I., Lipman D.J., Ostell J., Wheeler D.L., GenBank, Nucleic Acids Res. 35 (2007) D21-D25.
- [7] Pruitt K.D., Tatusova T., Maglott D.R., NCBI reference sequences (RefSeq): a curated non-redundant sequence database of genomes, transcripts and proteins, Nucleic Acids Res. 35 (2007) D61-D65.
- [8] Sterk P., Kersey P.J., Apweiler R., Genome Reviews: standardizing content and representation of information about complete genomes, OMICS 10 (2006) 114-118.
- [9] Wu C.H., Apweiler R., Bairoch A., Natale D.A., Barker W.C., Boeckmann B., Ferro S., Gasteiger E., Huang H., Lopez R., Magrane M., Martin M.J., Mazumder R., O'Donovan C., Redaschi N., Suzek B., The Universal Protein Resource (UniProt): an expanding universe of protein information, Nucleic Acids Res. 34 (2006) D187-D191.
- [10] Duret L., Mouchiroud D., Gouy M., HOVERGEN: a database of homologous vertebrate genes, Nucleic Acids Res. 22 (1994) 2360-2365.
- [11] Penel S., Perrière G., Gouy M., Duret L., HOGENOM: Database of Homologous Sequences from Complete Genomes, http://pbil.univ-lyon1.fr/databases/hogenom.html
- [12] Hubbard T.J., Aken B.L., Beal K., Ballester B., Caccamo M., Chen Y., Clarke L., Coates G., Cunningham F., Cutts T., Down T., Dyer S.C., Fitzgerald S., Fernandez-Banet J., Graf S., Haider S., Hammond M., Herrero J., Holland R., Howe K., Howe K., Johnson N., Kahari A., Keefe D., Kokocinski F., Kulesha E., Lawson D., Longden I., Melsopp C., Megy K., Meidl P., Ouverdin B., Parker A., Prlic A., Rice S., Rios D., Schuster M., Sealy I., Severin J., Slater G., Smedley D., Spudich G., Trevanion S., Vilella A., Vogel J., White S., Wood M., Cox T., Curwen V., Durbin R., Fernandez-Suarez X.M., Flicek P., Kasprzyk

A., Proctor G., Searle S., Smith J., Ureta-Vidal A., Birney E., Ensembl 2007, Nucleic Acids Res. 35 (2007) D610-D617.

- [13] Kans J.A., VIBRANT : Virtual Interface for Biological Research and Technology, (1991) http://www.ncbi.nlm.nih.gov/IEB/ToolBox/SDKDOCS/VIBRANT.HTML
- [14] Ihaka R.,Gentleman R., R: A language for data analysis and graphics. J. Comp. Graph. Stat. 5 (1996) 299–314.
- [15] Charif D., Thioulouse J., Lobry J.R., Perrière G., Online synonymous codon usage analyses with the ade4 and seqinR packages, Bioinformatics 21 (2005) 545-547.
- [16] Charif D., Lobry J.R., SeqinR 1.0-2: a contributed package to the R project for statistical computing devoted to biological sequences retrieval and analysis, in: Bastolla U., Porto M., Roman H.E., Vendruscolo M. (Eds.), Structural approaches to sequence evolution: Molecules, networks, populations, Springer Verlag, New York, 2007, in press.
- [17] Perrière G., Gouy M., WWW-query: an on-line retrieval system for biological sequence banks, Biochimie 78 (1996) 364-369.
- [18] Schuler G.D., Epstein J.A., Ohkawa H., Kans J.A., Entrez: molecular biology database and retrieval system, Methods Enzymology 266 (1996) 141-162.

Table I

| Parent keyword                        | Keyword                   | <b>Note</b>                                                                                                    |
|---------------------------------------|---------------------------|----------------------------------------------------------------------------------------------------|
| <b>DIVISION NAMES</b>                 | <b>DIVISION</b> name      | From ID or LOCUS division information                                                                                               |
| <b>RELEASE</b><br><b>NUMBERS</b>      | <b>RELEASE</b> number     | From EMBL DT lines or a priori data for<br>GenBank                                                                                  |
| <b>CHROMOSOMES</b>                    | <b>CHROMOSOME</b><br>name | From GenBank ORIGIN lines or<br>/chromosome= feature qualifier                                                                      |
| <b>GENETIC NAMES</b>                  | name                      | From /gene=, /standard_name= feature<br>qualifiers, or UniProt GN lines                                                             |
| <b>EC_NUMBERS</b>                     | number                    | From /EC_number= feature qualifier, or<br><b>UniProt DE lines</b>                                                                   |
| <b>PRODUCTS</b>                       | product_name              | From /product= feature qualifier                                                                                                    |
| PROTEIN IDS                           | pid_value                 | From /protein_id= feature qualifier                                                                                                 |
| <b>PARTIAL</b>                        | 5'-PARTIAL,<br>3'-PARTIAL | When $\lt$ or $>$ present in feature location; from<br>/partial feature qualifier; when '(fragment)'<br>present in UniProt DE lines |
| <b>SUBCELLULAR</b><br><b>LOCATION</b> | location                  | From UniProt 'CC -!- SUBCELLULAR<br><b>LOCATION:'</b> annotations                                                                   |
| MISC_FEATURE                          | feature_key               | Any feature key of any feature table                                                                                                |
| none                                  | strain_name               | From /strain= feature qualifier                                                                                                    |
| none                                  | evidence_value            | From /evidence= feature qualifier                                                                                                   |
| none                                  | <b>PSEUDO</b>             | When /pseudo feature qualifier present                                                                                              |

Additional keywords created during ACNUC indexing and their place in the keywords tree

## Table II Retrieval criteria of the ACNUC query language

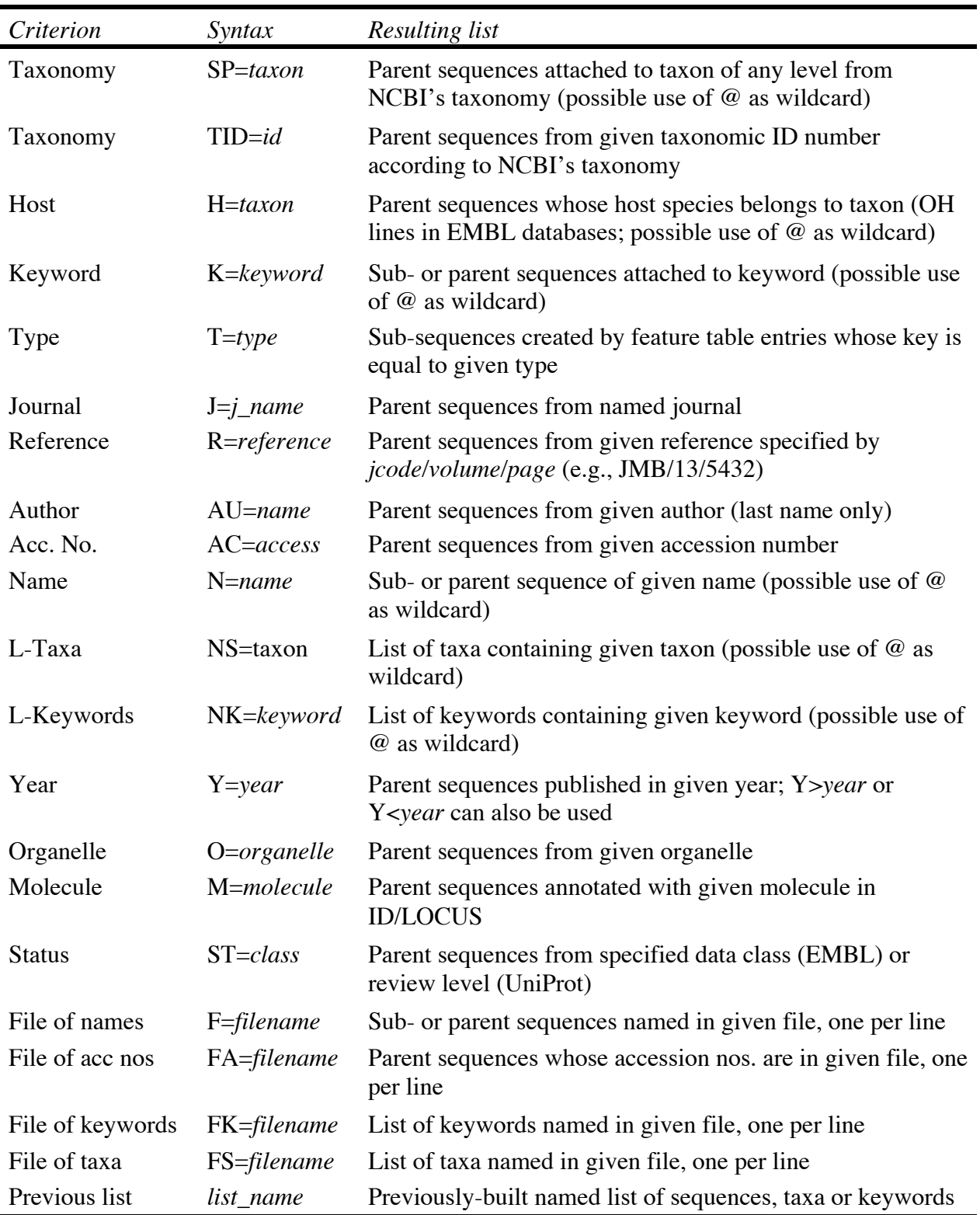

Table III Operations of the ACNUC query language

| <i><b>Operation</b></i>      | Resulting list                                                                        |
|------------------------------|---------------------------------------------------------------------------------------|
|                              | <i>list1</i> AND <i>list2</i> Elements common to <i>list1</i> and <i>list2</i>        |
| <i>list1</i> OR <i>list2</i> | Union of <i>list1</i> and <i>list2</i> elements                                       |
| NOT list                     | All database elements not in <i>list</i>                                              |
| <b>PAR</b> list              | Sub-sequences from <i>list</i> are replaced by their parent sequences                 |
| <b>SUB</b> list              | Sub-sequences of parent sequences present in <i>list</i> are added to resulting list  |
| <b>PS</b> list               | List of taxa attached to sequences present in <i>list</i>                             |
| PK list                      | List of keywords attached to sequences present in <i>list</i>                         |
| UN list                      | Sequences attached to elements of <i>list</i> that are either taxon names or keywords |
| SD list                      | All species placed in the tree below members of the taxon list operand                |
| KD list                      | All keywords placed in the tree below members of the keyword list operand             |

## **Figure legends**

## Figure 1

Right panel: a typical EMBL nucleotide sequence whose annotation elements usable as ACNUC retrieval criterion are highlighted in red colour. The left panel illustrates uses of the ACNUC query language that would match this sequence by retrieving some of these annotation elements. The single CDS feature entry therein corresponds to an ACNUC subsequence named D13109.RPOB.

## Figure 2

Example of processing of UniProt DE lines. Resulting keywords are highlighted in bold characters.

## Figure 3

List of publicly available ACNUC databases as displayed by program Query\_win. Other database names are accepted, among which those with password-protected access.

## Figure 4

Major Query win window organized around 4 panels. 'Current lists' gives, for each defined list, its name, content and origin, and contains buttons that perform various list-related operations. 'List content' displays names of sequences in currently selected list, allows selection of one such name, and allows choice of what information related to the currently selected sequence is to be displayed. Four displays are possible that provide selected or summarized annotations or primary sequence data. The small floating window shows how desired annotation items are selected. 'Text data output' displays such information and allows copy-to-clipboard. Central panel 'Query' receives queries either typed in by user of progressively built using the 'Select' and 'Oper' menus. This panel also allows direct sequence access from names or accession numbers.

## Figure 5

Toy program using the C remote ACNUC access API to extract all encoded protein sequences from the Ensembl database [12] in FASTA format. API-specific program elements are italicized.

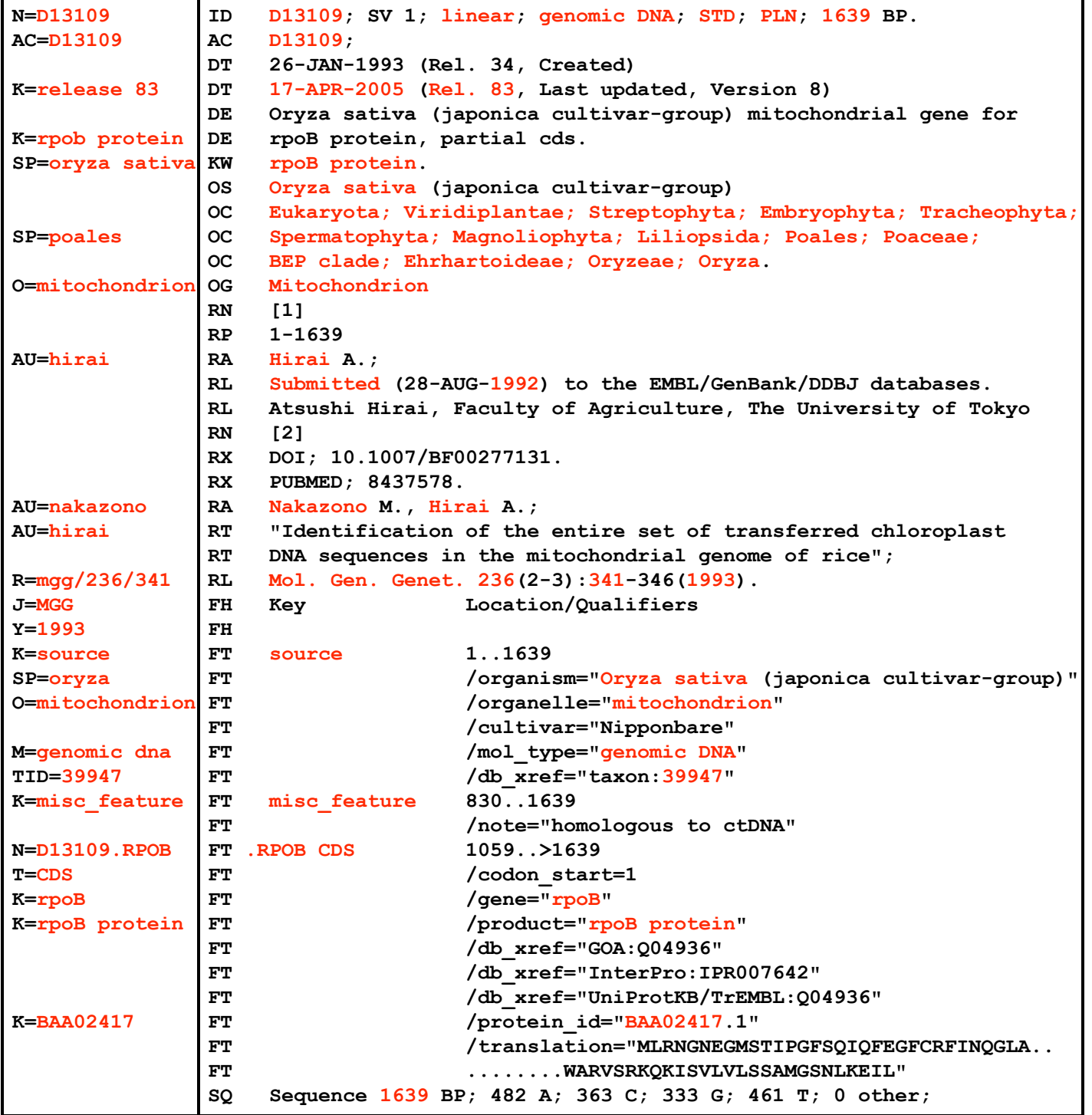

## Fig. 1 - Gouy

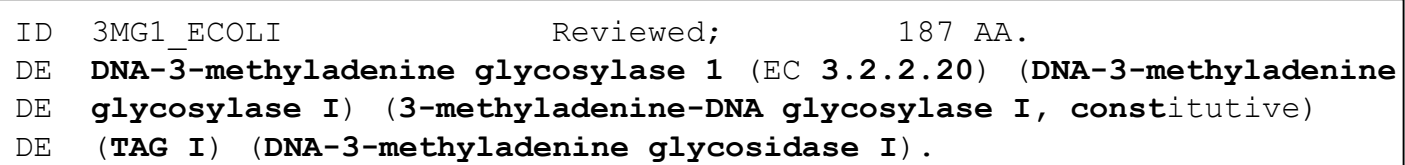

Fig. 2 - Gouy

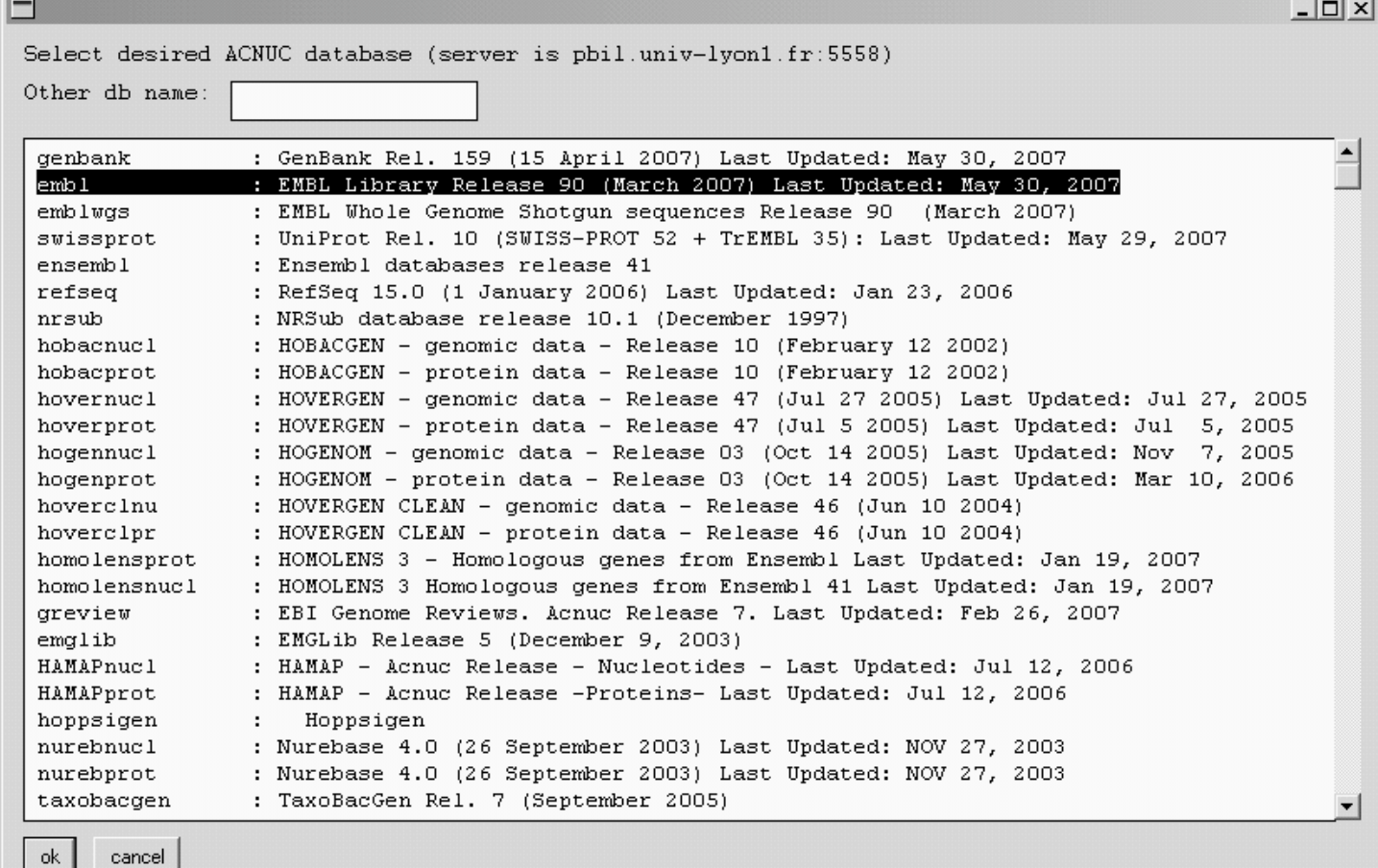

# Fig. 3 - Gouy

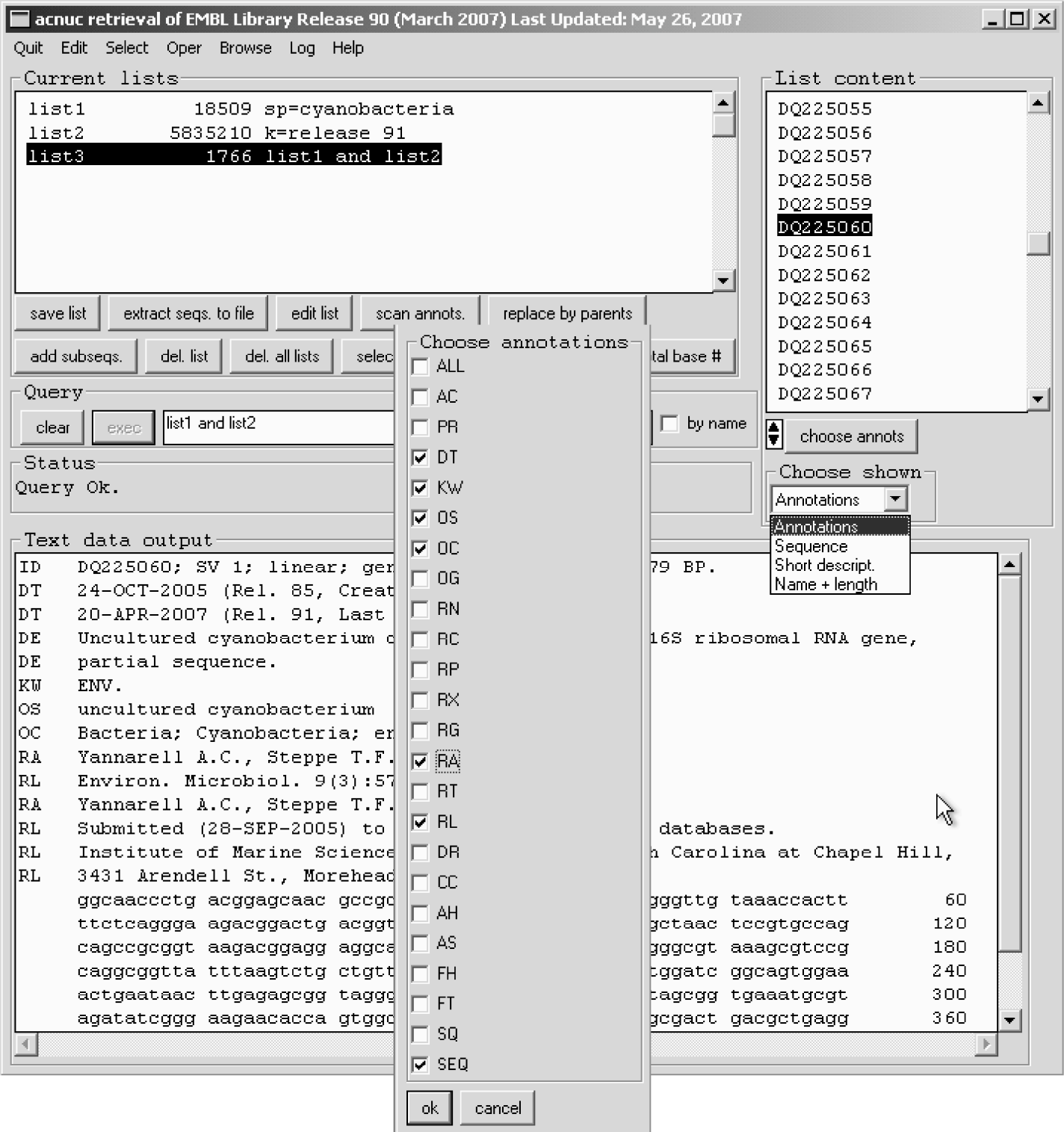

# Fig. 4 - Gouy

```
#include "raa_acnuc.h"
int main(int argc, char **argv)
{
int err, numlist, count, loop, length;
char *message, *name, *protseq;
err = raa acnucopen alt("pbil.univ-lyon1.fr", 5558,
        "ensembl", "testp");
err = raa proc requete("sp=rattus and t=cds", &message,
        "ratcds", &numlist, NULL, NULL, NULL);
loop = 1;while( (loop = raa_nexteltinlist(
                 loop, numlist, &name, &length)) != 0) {
        protseq = raa translate cds(loop);
        fprintf(stdout, ">%s %d\n%s\n", 
                 name, length, protseq);
        }
raa_acnucclose();
return 0;
}
```